TO:EPSON 愛用者

FROM:EPSON 客服中心

主題敘述:[Epson WorkForce WF-2541](javascript:void(0);)如何更開啟自動應答

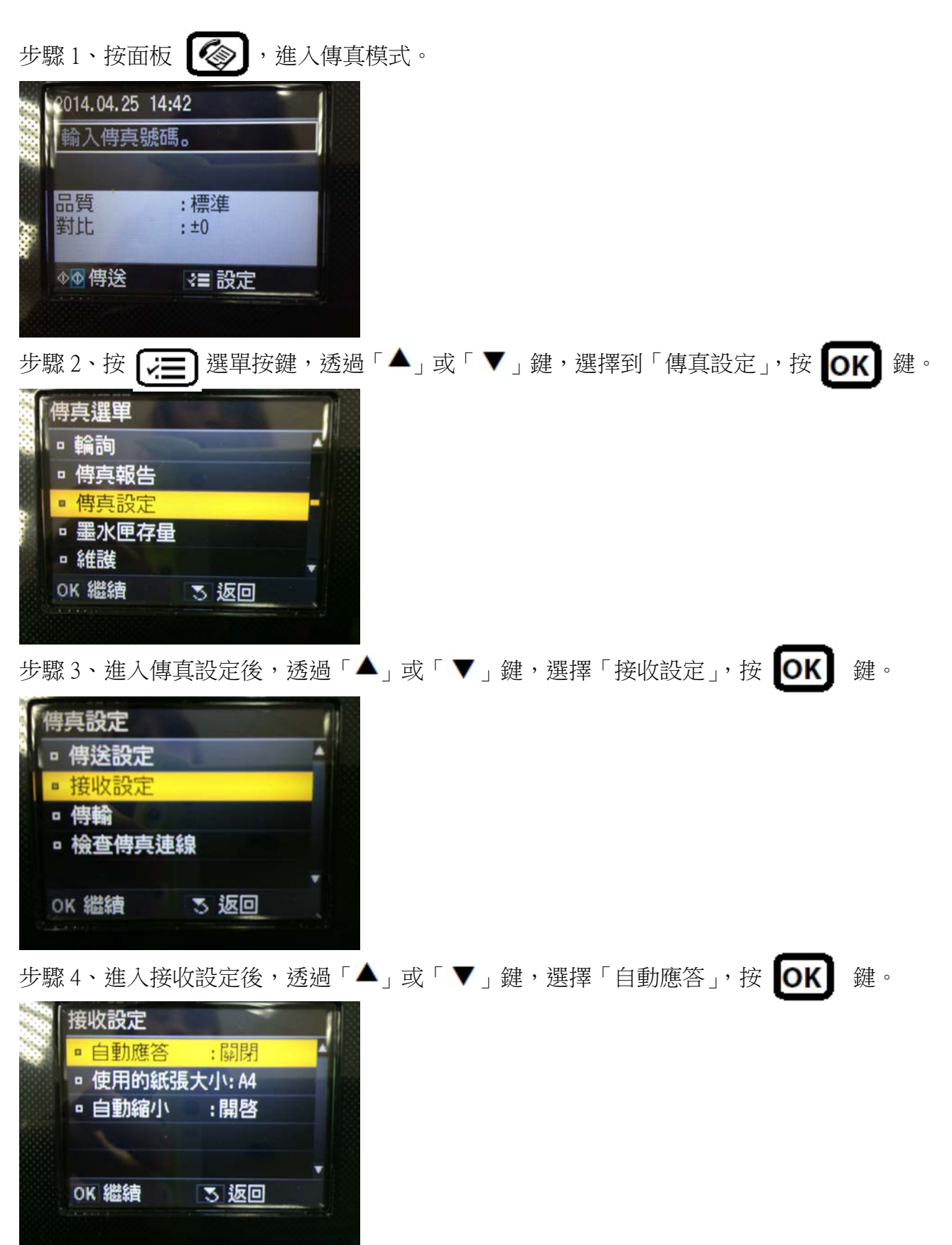

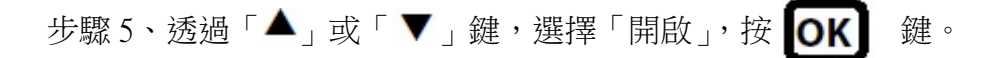

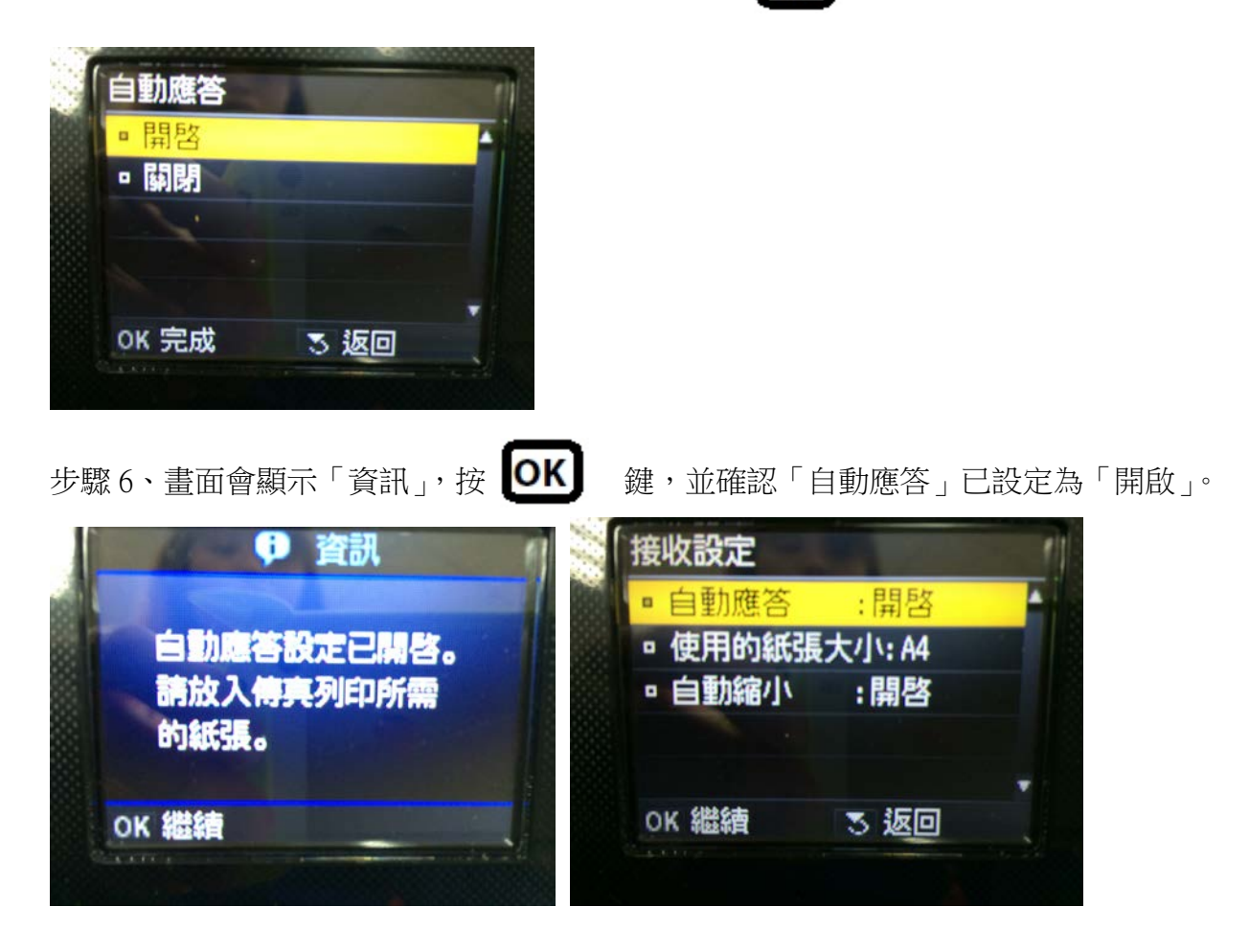